# 61A Lecture 33

Friday, November 16

A database is a collection of records (tuples) and an interface for adding, editing, and retrieving records.

The Structured Query Language (SQL) is perhaps the most widely used programming language on Earth.

SELECT \* FROM toy\_info WHERE color='yellow';

| toy_id | toy         | color  | cost | weight |
|--------|-------------|--------|------|--------|
| 2      | whiffleball | yellow | 2.20 | 0.40   |
| 5      | frisbee     | yellow | 1.50 | 0.20   |
| 10     | уоуо        | yellow | 1.50 | 0.20   |

SQL is an example of a declarative programming language.

It separates what to compute from how it is computed.

The language interpreter is free to compute the result in any way it deems appropriate.

The principal characteristics of declarative languages:

- A "program" is a description of the desired solution.
- The interpreter figures out how to generate such a solution.

By contrast, in imperative languages such as Python & Scheme:

- A "program" is a description of procedures.
- The interpreter carries out execution/evaluation rules.

Building a universal problem solver is a difficult task.

Declarative programming languages compromise by solving only a subset of problems.

They typically trade off data scale for problem complexity.

# The Logic Language

The Logic language is invented for this course.

- Based on the Scheme project + ideas from Prolog
- Expressions are facts or queries, which contain relations.
- Expressions and relations are Scheme lists.
- For example, (likes John dogs) is a relation.
- Implementation fits on a single sheet of paper (next lecture)

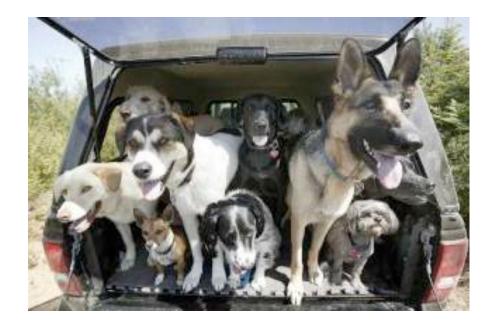

Today's theme:

http://awhimsicalbohemian.typepad.com/.a/6a00e5538b84f3883301538dfa8f19970b-800wi

A simple fact expression in the *Logic* language declares a relation to be true.

Let's say I want to track my many dogs' ancestry.

Language Syntax:

- A relation is a Scheme list.
- A fact expression is a Scheme list of relations.

logic> (fact (parent delano herbert))
logic> (fact (parent abraham barack))
logic> (fact (parent abraham clinton))
logic> (fact (parent fillmore abraham))
logic> (fact (parent fillmore delano))
logic> (fact (parent fillmore grover))
logic> (fact (parent eisenhower fillmore))

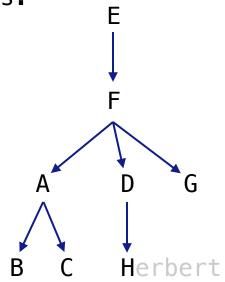

### **Relations are Not Procedure Calls**

In Logic, a relation is not a call expression.

- In Scheme, we write (abs -3) to call abs on -3. It returns 3.
- In Logic, (abs -3 3) asserts that the abs of -3 is 3.

For example, if we wanted to assert that 1 + 2 = 3,

```
(add 1 2 3)
```

Why declare knowledge in this way? It will allow us to solve problems in two directions:

```
(add 1 2 _)
(add _ 2 3)
(add 1 _ 3)
```

A query contains one or more relations. The *Logic* interpreter returns whether (& how) they are all simultaneously satisfied.

Queries may contain variables: symbols starting with ?

logic> (fact (parent abraham barack)) logic> (fact (parent abraham clinton)) logic> (fact (parent delano herbert)) logic> (fact (parent fillmore abraham)) logic> (fact (parent fillmore delano)) logic> (fact (parent fillmore grover)) logic> (fact (parent eisenhower fillmore)) logic> (query (parent abraham ?child)) Success!

child: barack child: clinton

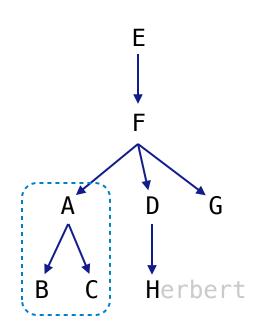

A fact can include multiple relations and variables as well.

(fact <conclusion> <hypothesis $_0$ > <hypothesis $_1$ > ... <hypothesis $_N$ >)

Means <conclusion> is true if all <hypothesis<sub>I</sub>> are true.

```
logic> (fact (child ?c ?p) (parent ?p ?c))
```

```
logic> (query (child herbert delano))
Success!
```

logic> (query (child eisenhower clinton))
Failure.

```
logic> (query (child ?child fillmore))
Success!
child: abraham
child: delano
child: grover
```

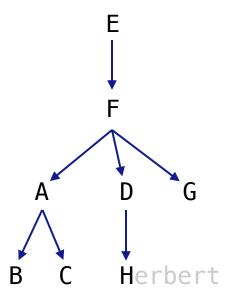

A fact is recursive if the same relation is mentioned in a hypothesis and the conclusion.

```
logic> (fact (ancestor ?a ?y) (parent ?a ?y))
logic> (fact (ancestor ?a ?y) (parent ?a ?z) (ancestor ?z ?y))
logic> (query (ancestor ?a herbert))
Success!
a: delano
                                                         F
a: fillmore
a: eisenhower
logic> (query (ancestor ?a barack)
              (ancestor ?a herbert))
Success!
a: fillmore
a: eisenhower
                                                          Herbert
                               Demo
```

The *Logic* interpreter performs a search in the space of relations for each query to find a satisfying assignment.

```
logic> (query (ancestor ?a herbert))
Success!
a: delano
a: fillmore
a: eisenhower
logic> (fact (parent delano herbert))
logic> (fact (parent fillmore delano))
logic> (fact (ancestor ?a ?y) (parent ?a ?y))
logic> (fact (ancestor ?a ?y) (parent ?a ?z) (ancestor ?z ?y))
(parent delano herbert) ; (1), a simple fact
(ancestor delano herbert) ; (2), from (1) and the 1st ancestor fact
(parent fillmore delano) ; (3), a simple fact
(ancestor fillmore herbert) ; (4), from (2), (3), & the 2nd ancestor fact
```

# **Hierarchical Facts**

Relations can contain relations in addition to atoms.

| logic> | (fact | (dog | (name | abraham) (color white)))             |
|--------|-------|------|-------|--------------------------------------|
| logic> | (fact | (dog | (name | barack) (color tan)))                |
| logic> | (fact | (dog | (name | <pre>clinton) (color white)))</pre>  |
| logic> | (fact | (dog | (name | delano) (color white)))              |
| logic> | (fact | (dog | (name | eisenhower) (color tan)))            |
| logic> | (fact | (dog | (name | <pre>fillmore) (color brown)))</pre> |
| 10010  |       |      |       |                                      |
| LOGIC> | (fact | (dog | (name | grover) (color tan)))                |

Variables can refer to atoms or relations.

logic> (query (dog (name clinton) (color ?color)))
Success!
color: white

```
logic> (query (dog (name clinton) ?info))
Success!
info: (color white)
```

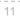

G

E

D

B

Example: Combining Multiple Data Sources

Which dogs have an ancestor of the same color?

### Success!

| name: | barack  | color: tan   | ancestor: | eisenhower | E |
|-------|---------|--------------|-----------|------------|---|
| name: | clinton | color: white | ancestor: | abraham    | E |
| name: | grover  | color: tan   | ancestor: | eisenhower | F |
| name: | herbert | color: brown | ancestor: | fillmore   | F |
|       |         |              |           |            |   |

## Example: Appending Lists

Two lists append to form a third list if:

- The first list is empty and the second and third are the same
- The rest of 1 and 2 append to form the rest of 3

```
logic> (fact (append-to-form () ?x ?x))
```

#### Demo